#### **WPS-PERSONAL**

- Users can have a **maximum of 5** registered devices.
- Upon registering a 6th device (and so on) the oldest registered device of theirs will be purged.
- Devices that have been off the WPS\_PERSONAL network for over 30 days will be purged and need to be reenrolled.

### **Enrolling Personal Devices and Connecting to WPS\_PERSONAL.**

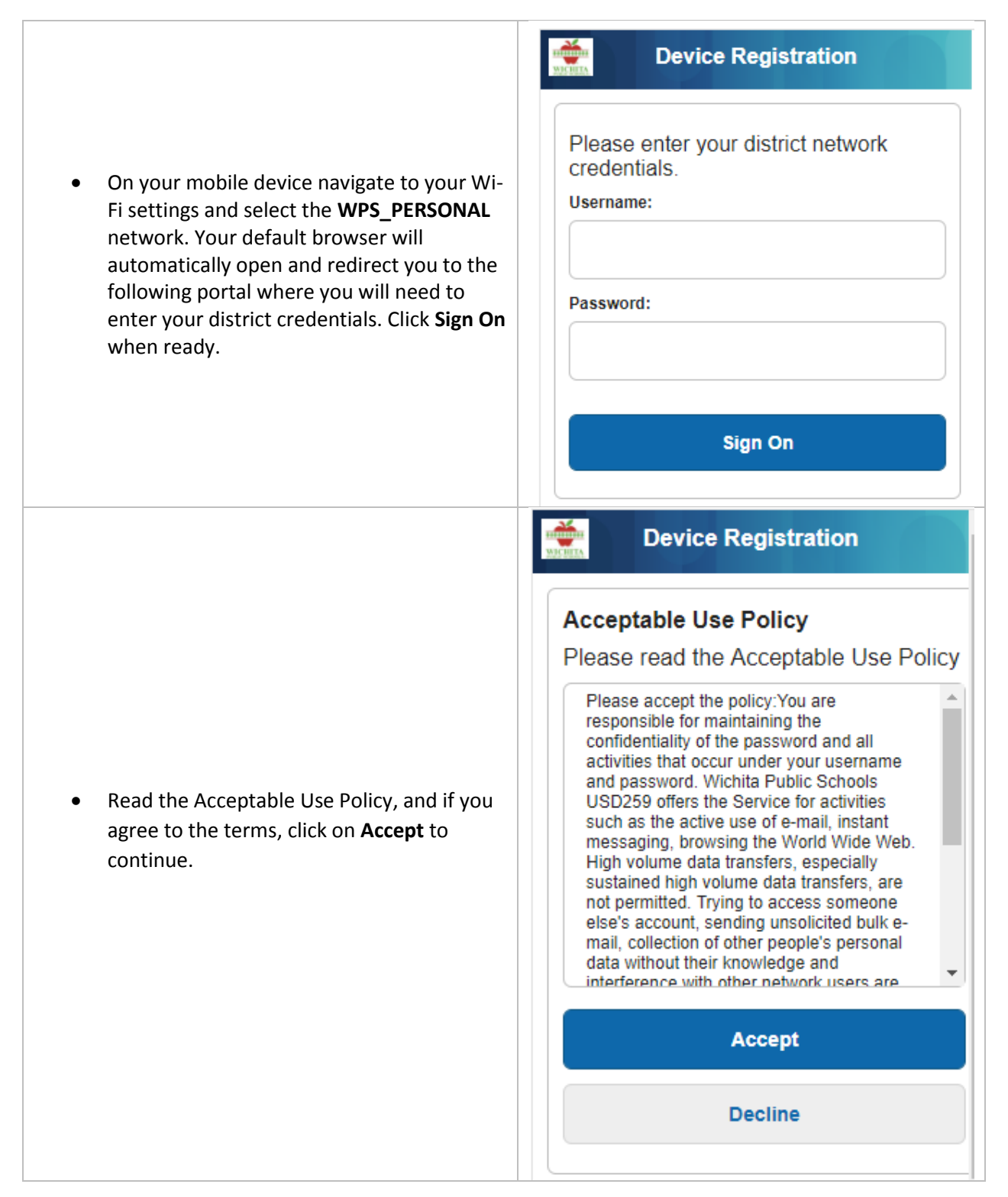

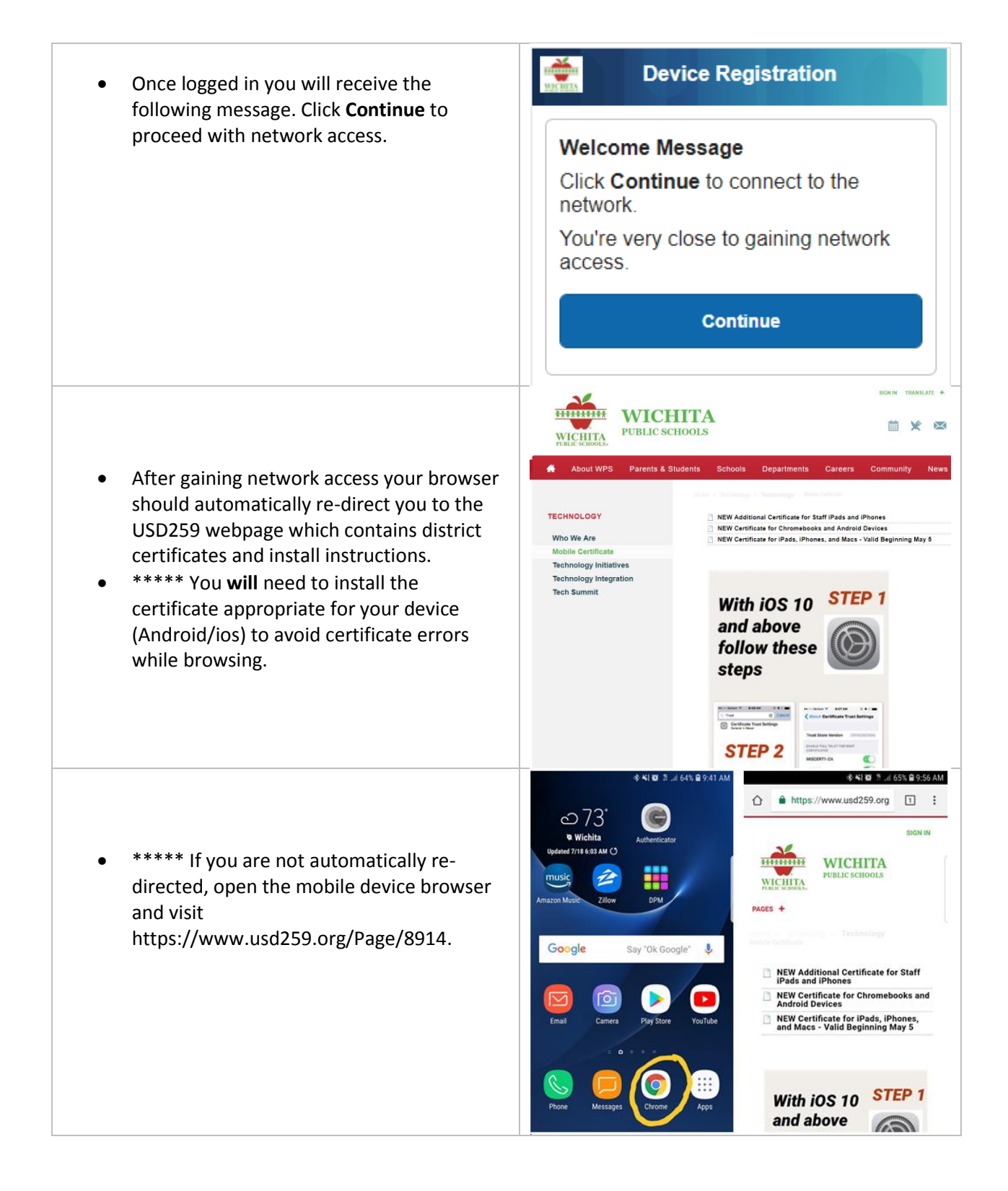

# **Installing Certificates - Android**

### **(Some settings may look different based on the Android version you are using)**

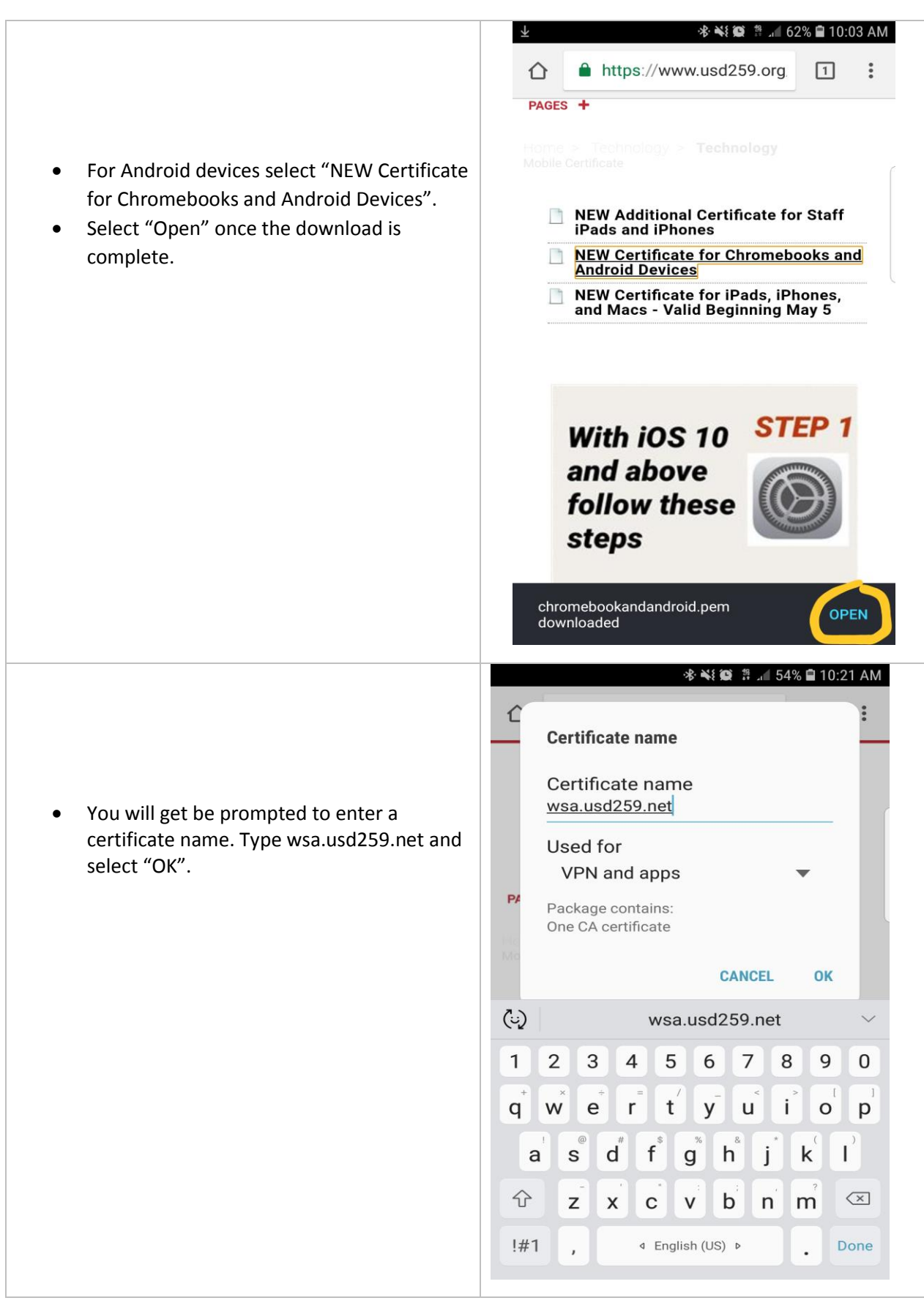

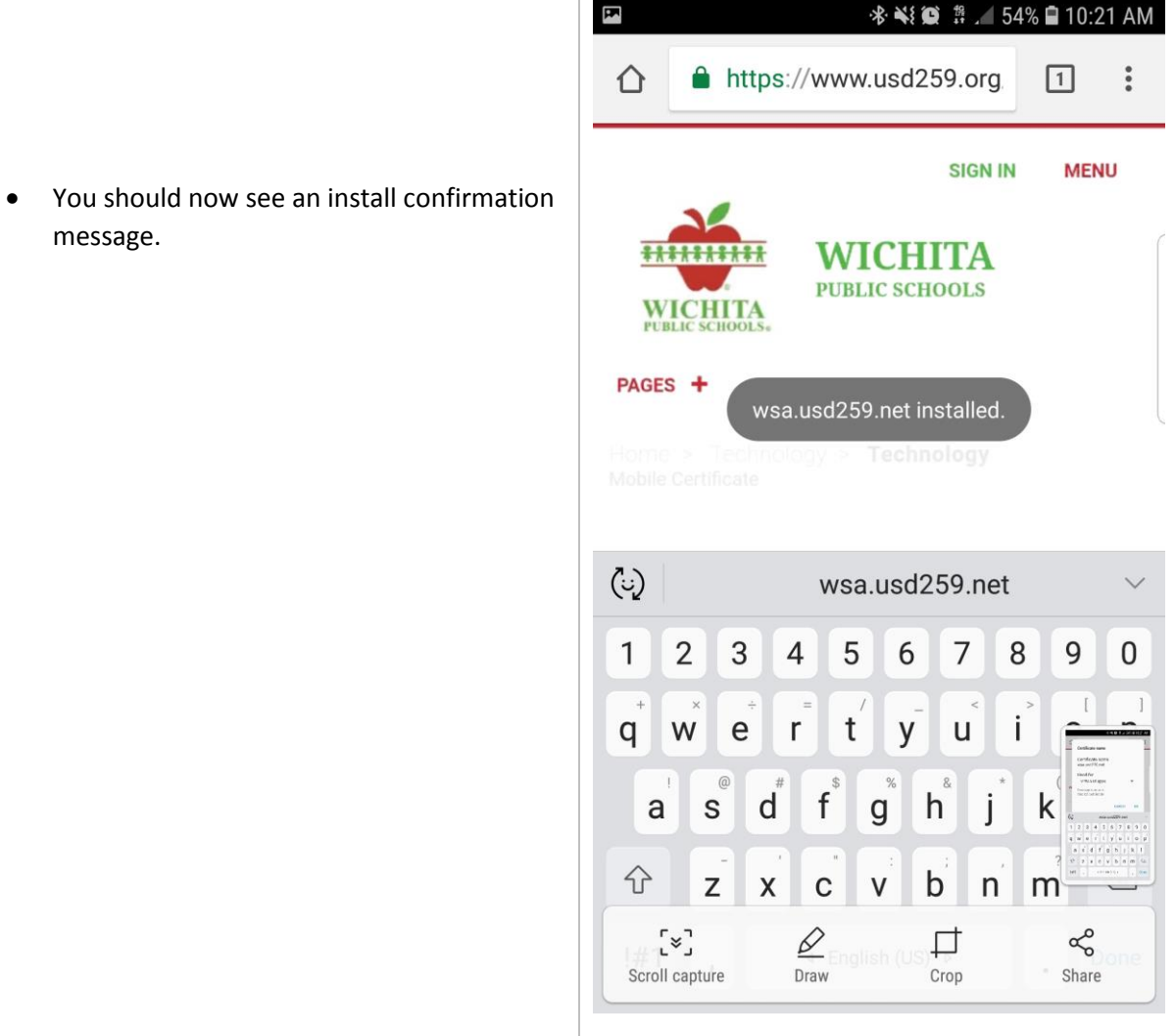

## **Installing Certificates - iOS**

### **(Some settings may look different based on the iOS version you are using)**

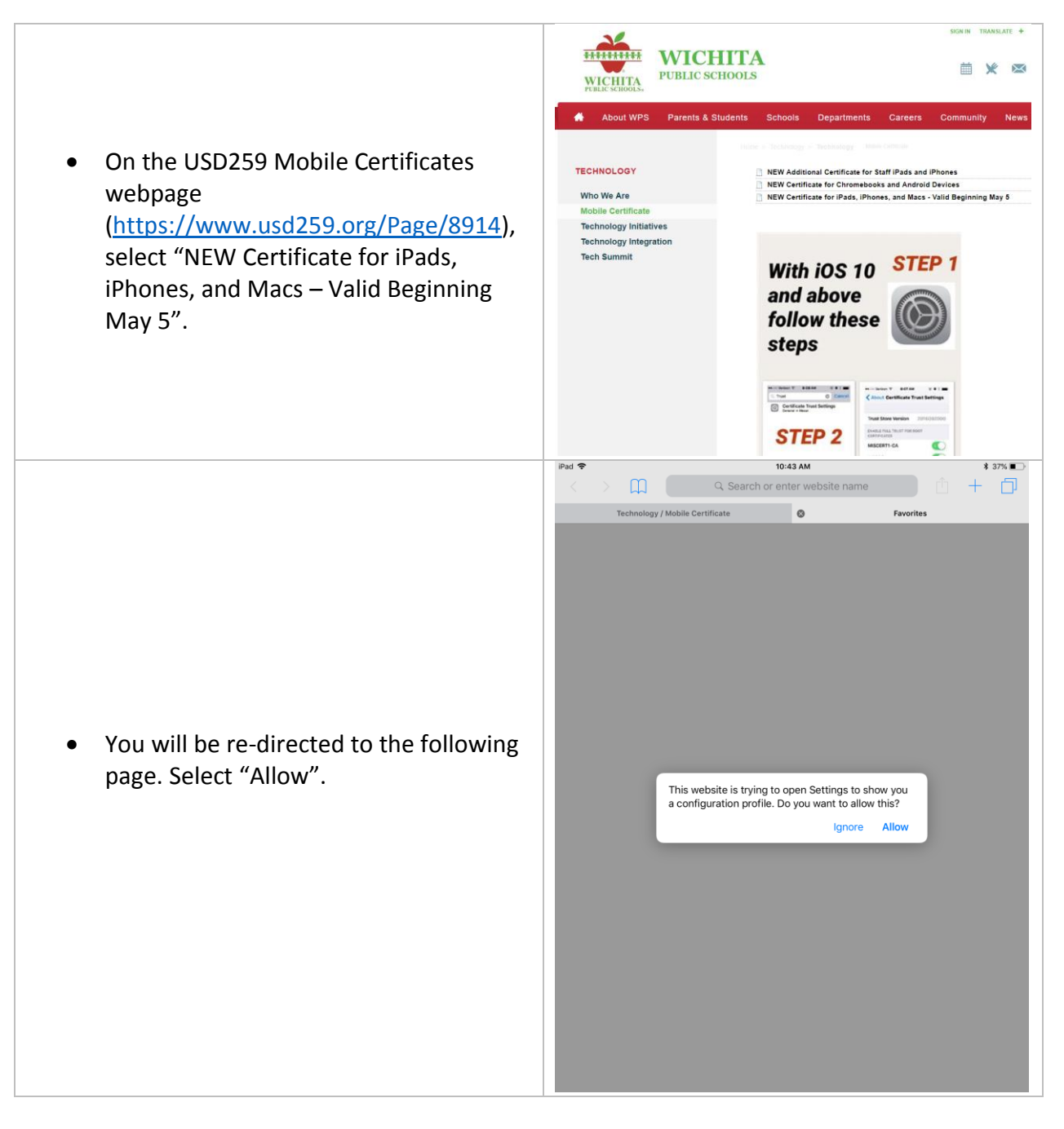

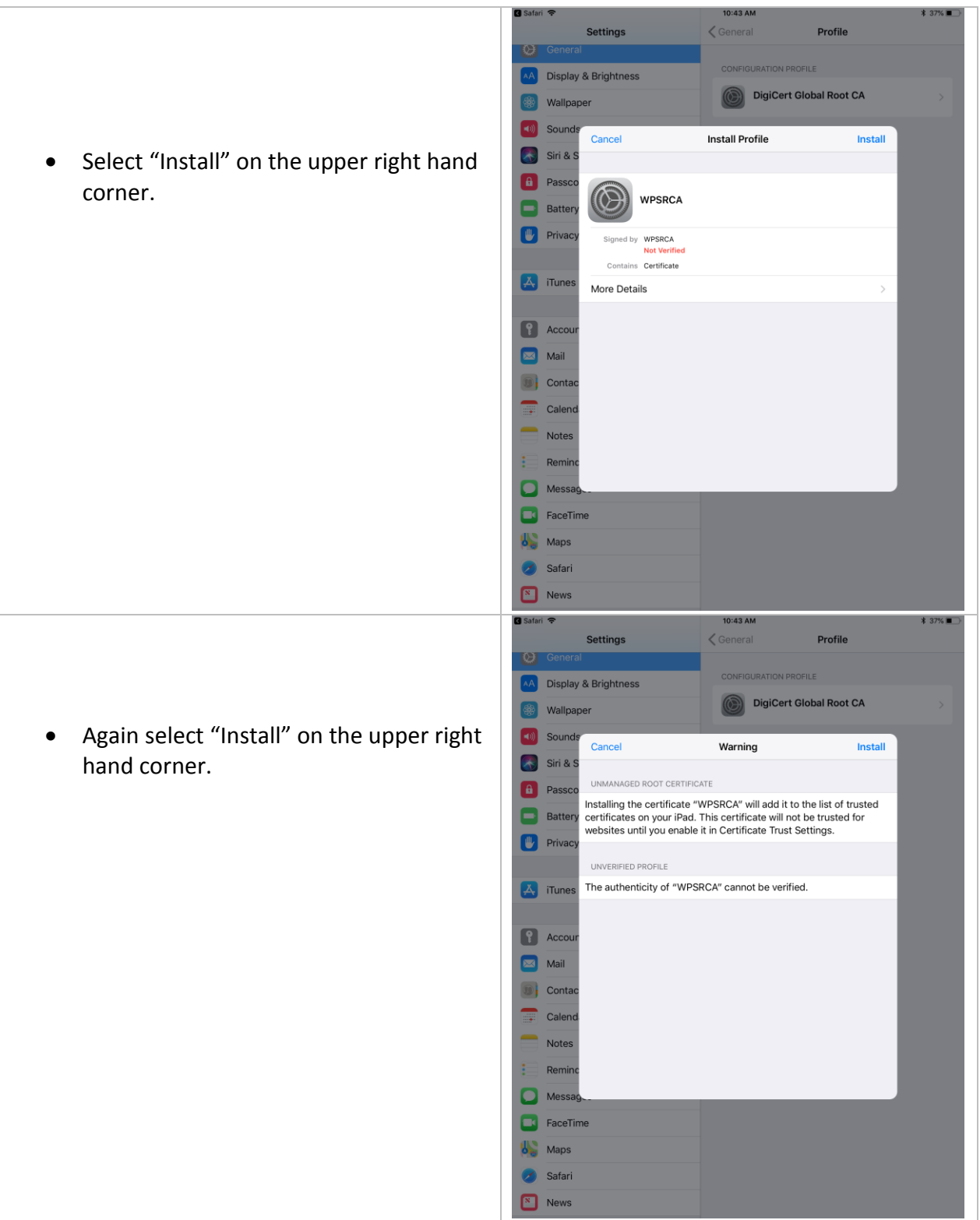

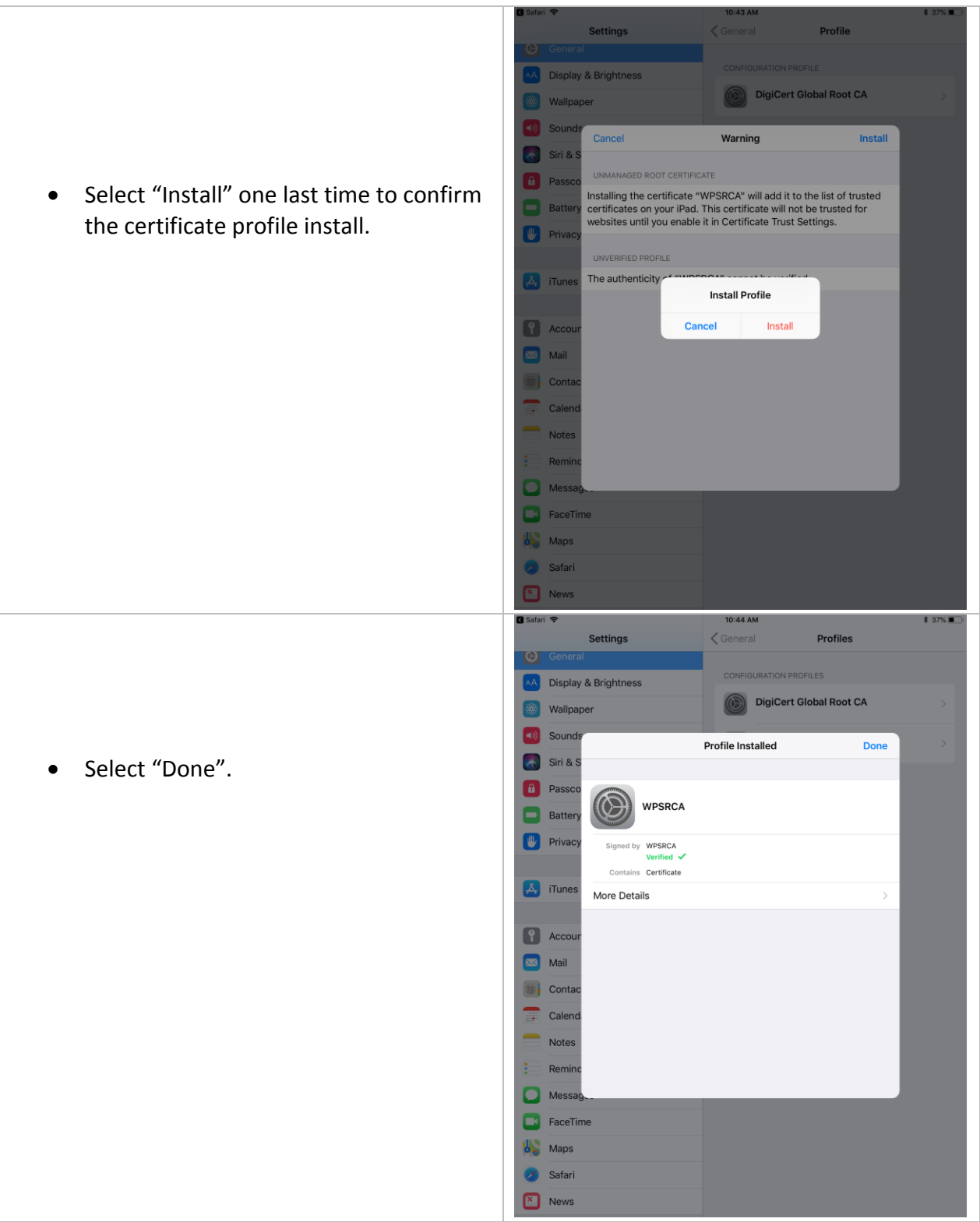

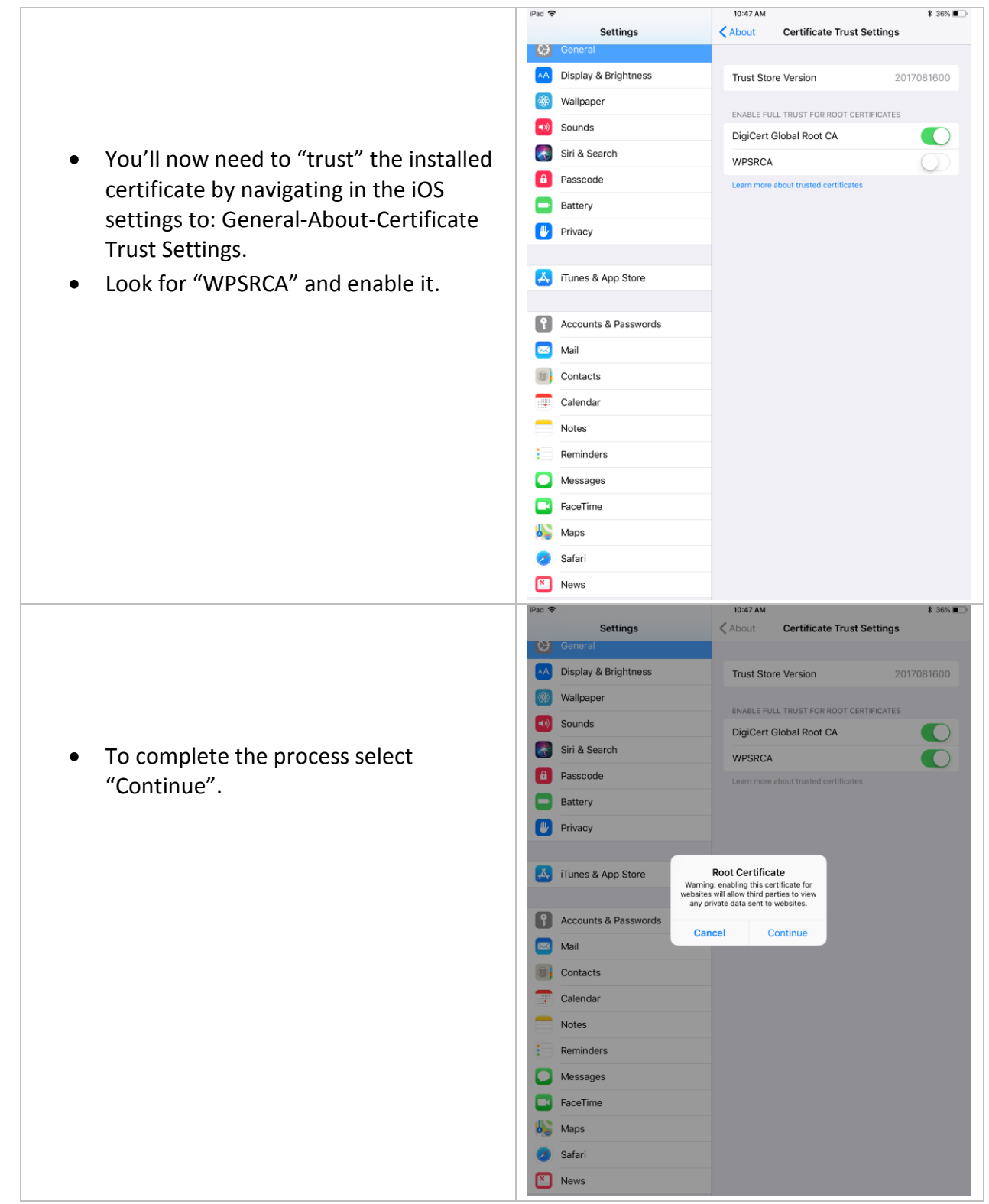

\*\*\*This process will only need to be completed once for each personal device needing to connect to the network unless the device has been off network for over 30 days, after which will need to be re-enrolled.

Each user is allowed to enroll up to 5 personal devices. The oldest enrolled device will be automatically removed prior to adding a new one once the limit is reached.